## **HCS Tech Fair Video Presentation Guidelines**

## ➢ **Introduction**

- o Introduce yourself, grade level, and which project category you are in
- o Address ALL topics listed below during your 10-15 minute presentation:
	- Description of intended purpose of project
	- Demonstration of your project and how it functions
		- If it isn't currently working, please explain why
		- If it takes a long time to show the whole project (i.e. video or audio), you can upload the project and submit a link to the whole project spend time on highlights of the project if needed
	- Demonstration of knowledge and proficiency in the use of the software/hardware used
		- Remember to talk about the technology of the project not just the content of the project (for example, if you do a video production about the civil war, talk about the video production, not the actual Civil War. You can discuss how the project helped you understand concepts of the Civil War, but the video entry should be discussing the technology project entry, not the content of the video your produced about the Civil War
	- **E** Description of the unique aspects of the project and any creative steps taken in the design process
- o Explanation of new skills learned and applied may include parts of the software or the design process
- o Description of documentation of any non-student produced materials or sources that need to be cited
- o Reflection on improvements on current state of project or what you would have done differently if you had to do it all over again

## ➢ **Additional/Questions:**

- o Answer some hypothetical questions you might get if presenting to a live audience
- o Did you work alone or with a partner? Did anybody work with you or help you?
- o What involvement did your parents or teachers have?
- o Additional Questions
- o Was this project related to an assignment from school?
- o How long did it take you to create your project?
- o What was the easiest part? What was the most challenging part?
- o What did you learn? What was the most fun for you?
- o Would you do a project in this category again? Why or why not?

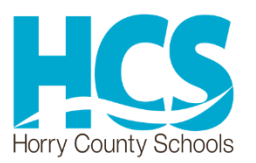